# **МИНИСТЕРСТВО ОБРАЗОВАНИЯ И НАУКИ РОССИЙСКОЙ ФЕДЕРАЦИИ**

# **Федеральное государственное бюджетное образовательное учреждение высшего образования**

«ТОМСКИЙ ГОСУДАРСТВЕННЫЙ УНИВЕРСИТЕТ СИСТЕМ УПРАВЛЕНИЯ И РАДИОЭЛЕКТРОНИКИ» (ТУСУР)

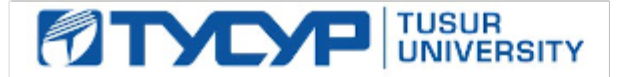

#### УТВЕРЖДАЮ

Директор департамента образования

Документ подписан электронной подписью Сертификат: 1сбсfa0a-52a6-4f49-aef0-5584d3fd4820<br>Владелец: Троян Павел Ефимович Действителен: с 19.01.2016 по 16.09.2019

#### РАБОЧАЯ ПРОГРАММА ДИСЦИПЛИНЫ

#### **Пакеты прикладных программ**

Уровень образования: **высшее образование - бакалавриат** Направление подготовки / специальность: **11.03.02 Инфокоммуникационные технологии и системы связи** Направленность (профиль) / специализация: **Системы радиосвязи и радиодоступа** Форма обучения: **очная** Факультет: **РТФ, Радиотехнический факультет** Кафедра: **ТОР, Кафедра телекоммуникаций и основ радиотехники** Курс: **4** Семестр: **8** Учебный план набора 2015 года

#### Распределение рабочего времени

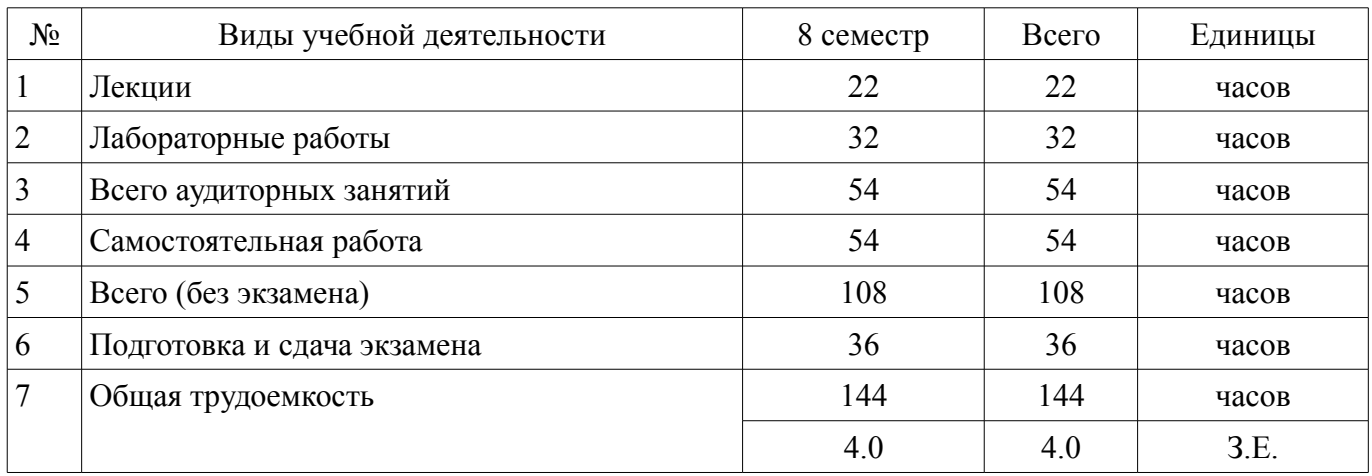

Экзамен: 8 семестр

Томск 2018

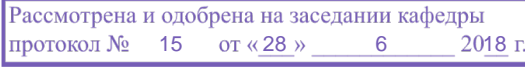

# ЛИСТ СОГЛАСОВАНИЯ

Рабочая программа дисциплины составлена с учетом требований федерального государственного образовательного стандарта высшего образования (ФГОС ВО) по направлению подготовки (специальности) 11.03.02 Инфокоммуникационные технологии и системы связи, утвержденного 06.03.2015 года, рассмотрена и одобрена на заседании кафедры ТОР « » 20 года, протокол  $\mathcal{N}_2$ 

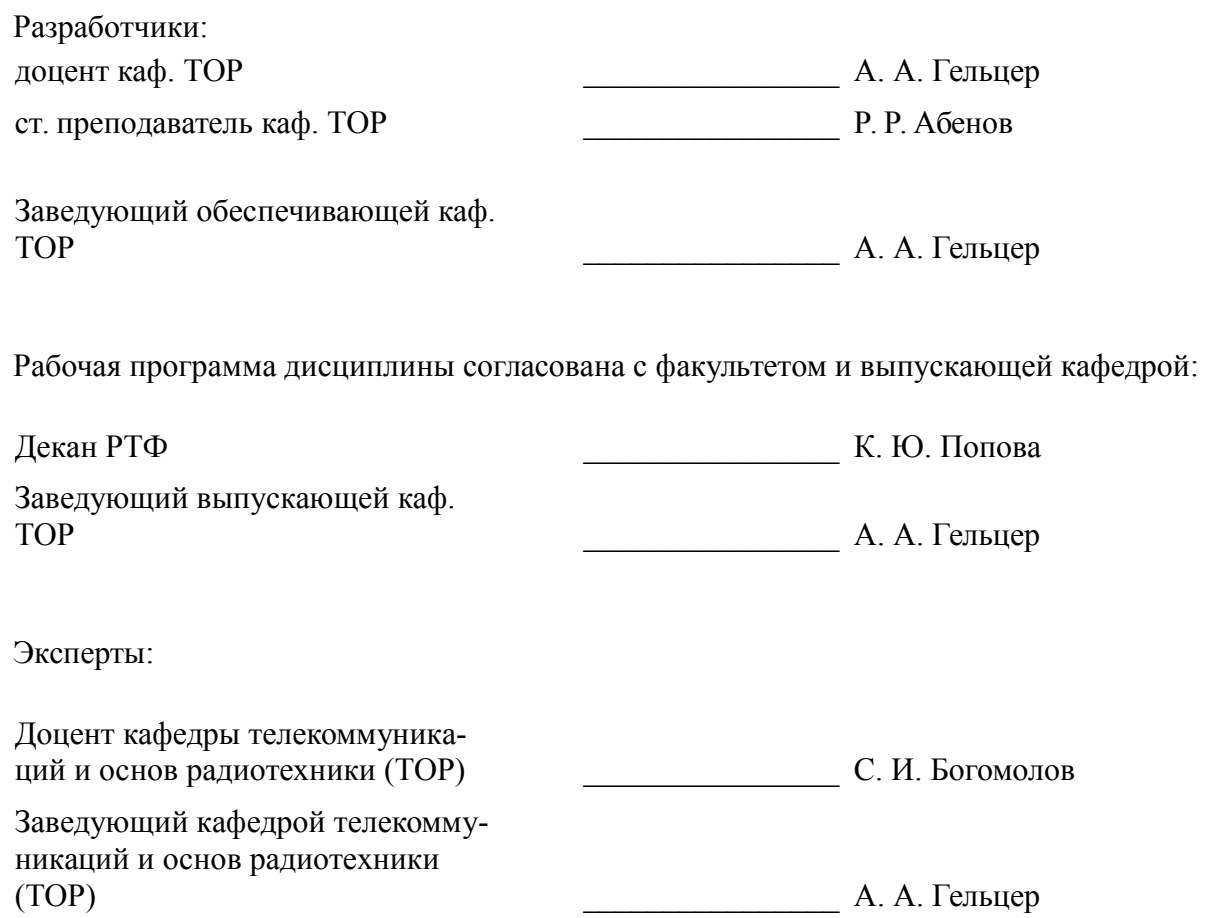

#### 1. Цели и задачи дисциплины

#### 1.1. Цели дисциплины

Целью изучения дисциплины «Пакеты прикладных программ» является получение студентами теоретических знаний об современных программных продуктах, а также приобретение необходимых практических навыков использования графических редакторов

#### 1.2. Задачи дисциплины

Задачами изучения курса являются:

- закрепление навыков работы работы на компьютере и в компьютерных сетях; в том числе, для моделирования устройств, систем и процессов с использованием универсальных пакетов прикладных компьютерных программ

#### 2. Место дисциплины в структуре ОПОП

Дисциплина «Пакеты прикладных программ» (Б1.В.ДВ.9.2) относится к блоку 1 (вариативная часть).

Предшествующими дисциплинами, формирующими начальные знания, являются: Информатика, Практика по получению первичных профессиональных умений и навыков, в том числе первичных умений и навыков научно-исследовательской деятельности, Программно- аппаратные средства систем связи.

Последующими дисциплинами являются: Информационные технологии.

### 3. Требования к результатам освоения дисциплины

Процесс изучения дисциплины направлен на формирование следующих компетенций:

ПК-13 способностью осуществлять подготовку типовых технических проектов на различные инфокоммуникационные объекты:

ПК-15 умением разрабатывать и оформлять различную проектную и техническую документацию;

В результате изучения лисциплины обучающийся лолжен:

знать классификацию пакетов прикладных программ; основные цели и задачи, которые решают программные продукты; особенности работы в графических редакторах; область применения результатов, полученных с помощью программных продуктов

уметь применять имеющиеся знания для решения практических задач; пользоваться программами, изученными в течение курса

владеть инструментальными средствами для обработки графических данных в соответствии с поставленной задачей; современными техническими средствами и информационными технологиями

#### 4. Объем дисциплины и виды учебной работы

Общая трудоемкость дисциплины составляет 4.0 зачетных единицы и представлена в табли- $\pi$  4 1

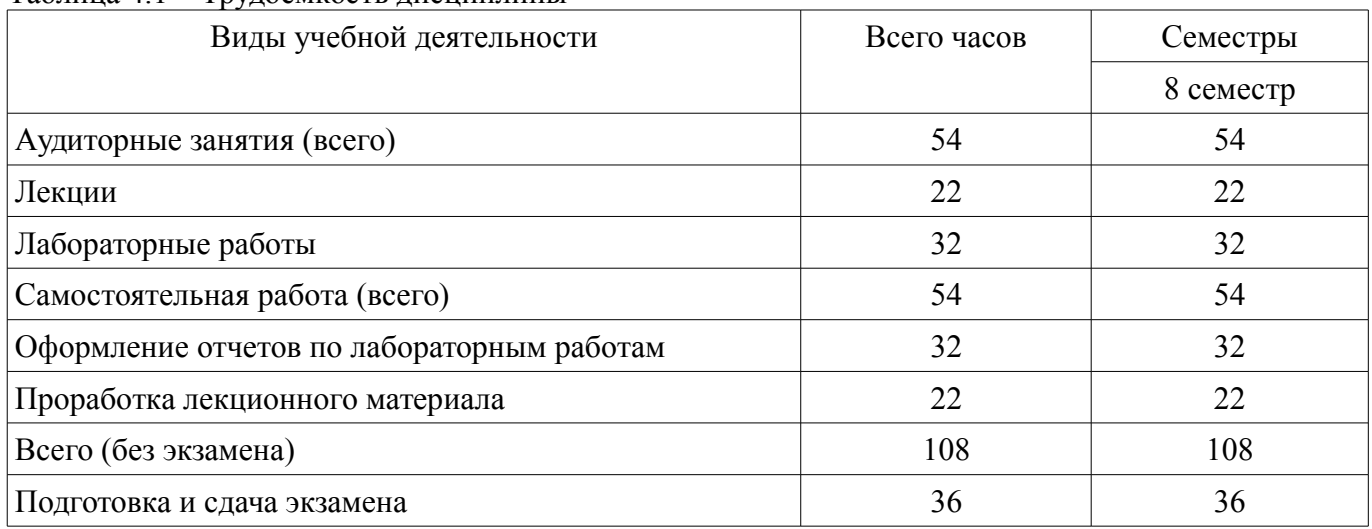

Таблина 4 1 - Трудоемкость лисниплины

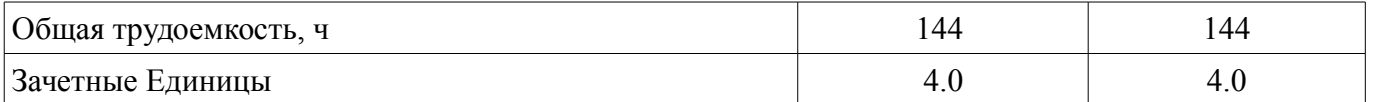

# 5. Содержание дисциплины

## 5.1. Разделы дисциплины и виды занятий

Разделы дисциплины и виды занятий приведены в таблице 5.1.

Таблица 5.1 - Разделы дисциплины и виды занятий

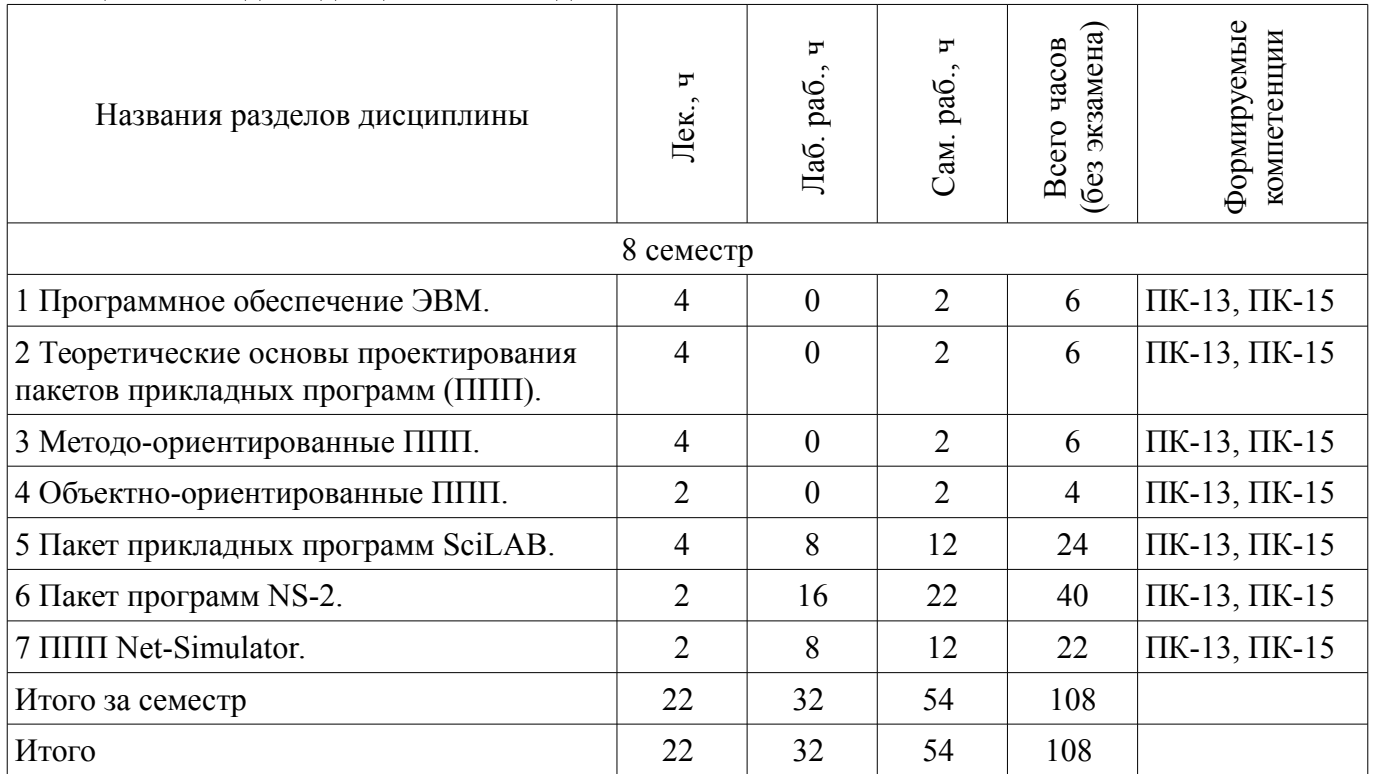

# 5.2. Содержание разделов дисциплины (по лекциям)

Содержание разделов дисциплин (по лекциям) приведено в таблице 5.2.

Таблица 5.2 – Содержание разделов дисциплин (по лекциям)

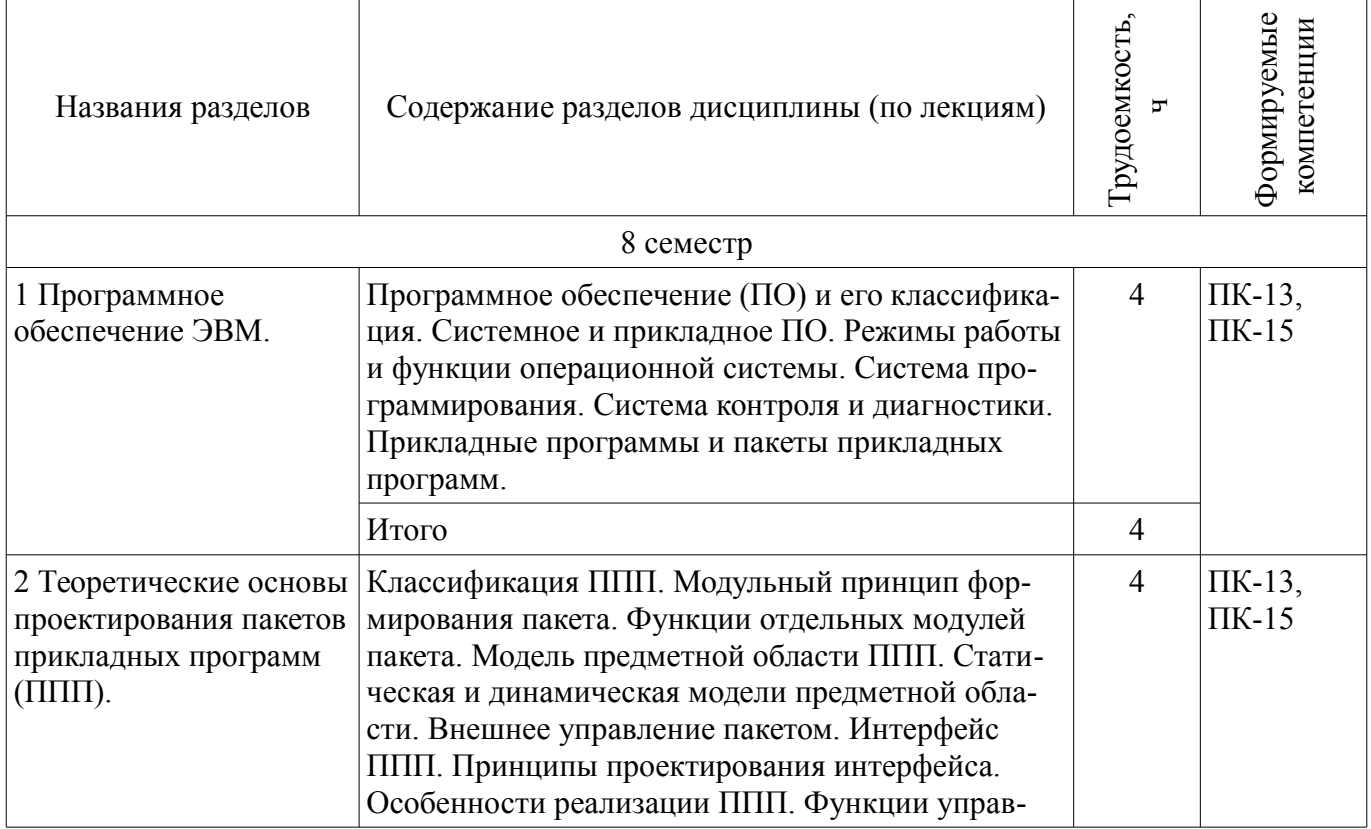

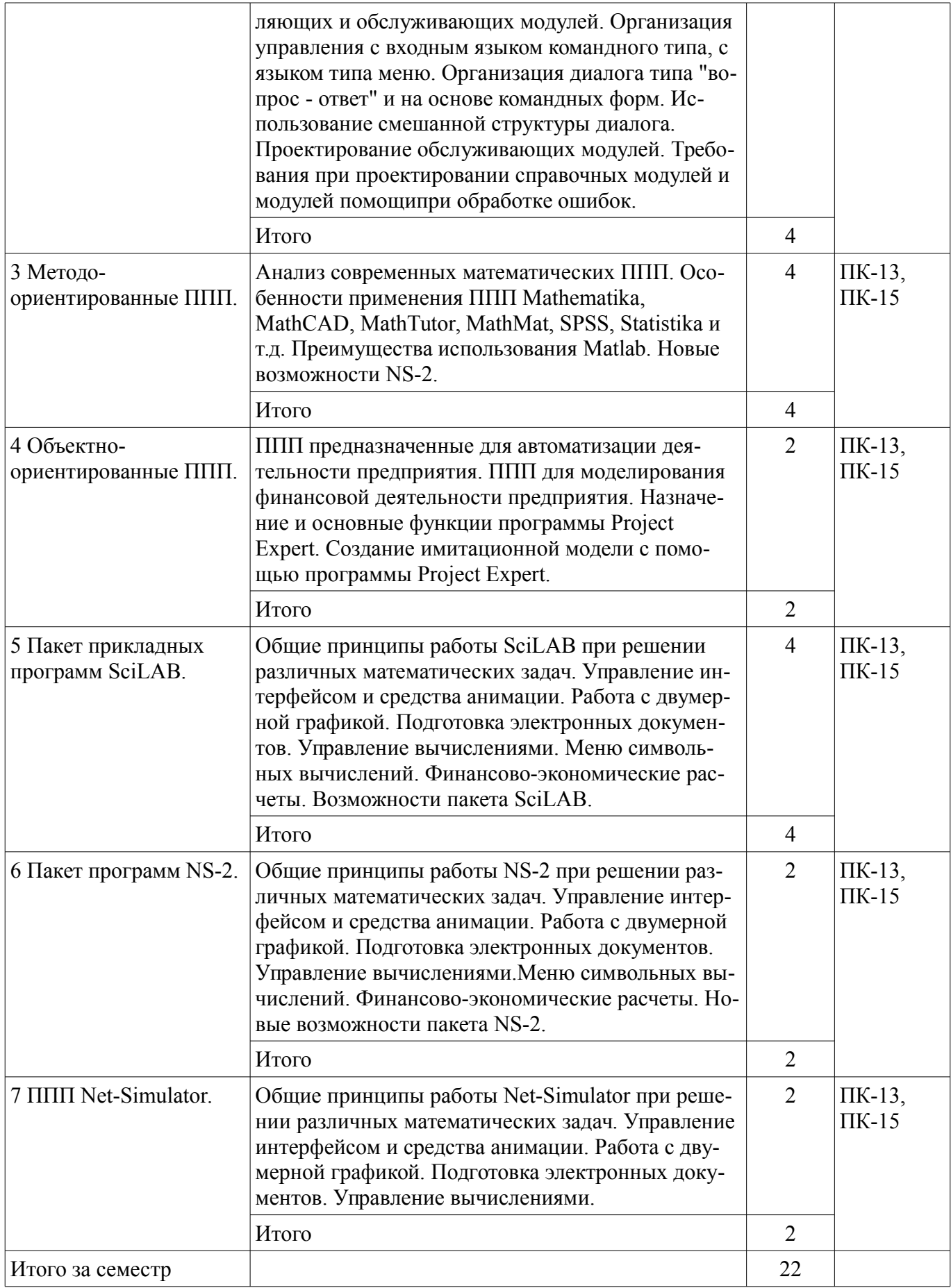

# **5.3. Разделы дисциплины и междисциплинарные связи с обеспечивающими (предыдущими) и обеспечиваемыми (последующими) дисциплинами**

Разделы дисциплины и междисциплинарные связи с обеспечивающими (предыдущими) и обеспечиваемыми (последующими) дисциплинами представлены в таблице 5.3.

| Наименование дисциплин                                                                                                    | ----- <del>Anvanment n monghoghnamme</del> phere vehicle<br>№ разделов данной дисциплины, для которых необходимо<br>изучение обеспечивающих и обеспечиваемых дисциплин<br>2<br>3<br>5<br>6 |  |      |        |        |        |  |
|----------------------------------------------------------------------------------------------------|----------------------------------------------------------------------------------------------------|--|------|--------|--------|--------|--|
|                                                                                                    |                                                                                                    |  |      |        |        |        |  |
| Предшествующие дисциплины                                                                                                    |                                                                                                    |  |      |        |        |        |  |
| 1 Информатика                                                                                                    | $^{+}$                                                                                                    |  |      |        |        |        |  |
| 2 Практика по получению первич-<br>ных профессиональных умений и<br>навыков, в том числе первичных<br>умений и навыков научно-иссле-<br>довательской деятельности |                                                                                                    |  |      |        | $^{+}$ |        |  |
| 3 Программно- аппаратные сред-<br>ства систем связи                                                                                                    |                                                                                                    |  |      |        |        | $^{+}$ |  |
| Последующие дисциплины                                                                                                    |                                                                                                    |  |      |        |        |        |  |
| 1 Информационные технологии                                                                                                    |                                                                                                    |  | $^+$ | $^{+}$ |        |        |  |

Таблина 5.3 – Разлелы лисниплины и межлисниплинарные связи

# 5.4. Соответствие компетенций, формируемых при изучении дисциплины, и видов занятий

Соответствие компетенций, формируемых при изучении дисциплины, и видов занятий представлено в таблице 5.4.

Таблица 5.4 – Соответствие компетенций, формируемых при изучении дисциплины, и видов занятий

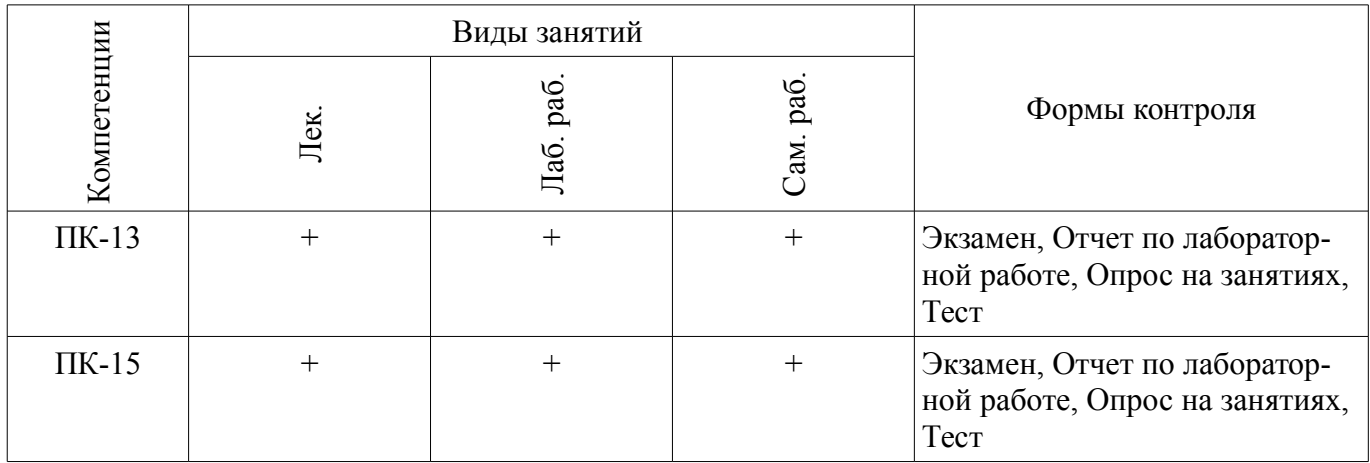

# 6. Интерактивные методы и формы организации обучения

Не предусмотрено РУП.

# 7. Лабораторные работы

Наименование лабораторных работ приведено в таблице 7.1. Таблица 7.1 – Наименование лабораторных работ

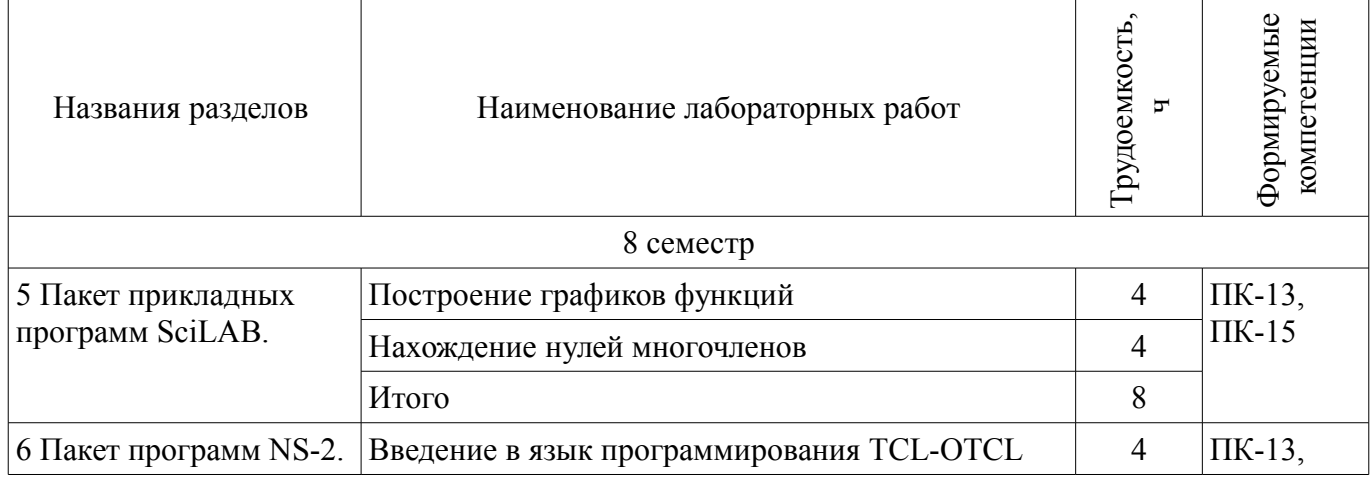

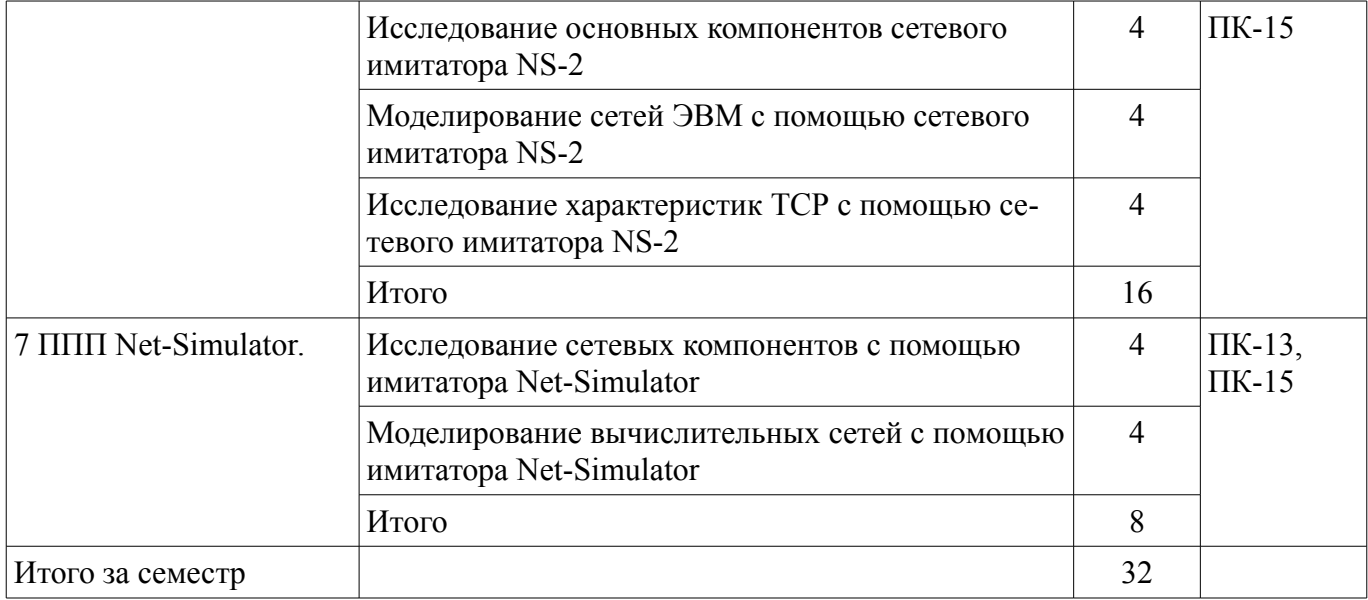

# **8. Практические занятия (семинары)**

Не предусмотрено РУП.

# **9. Самостоятельная работа**

Виды самостоятельной работы, трудоемкость и формируемые компетенции представлены в таблице 9.1.

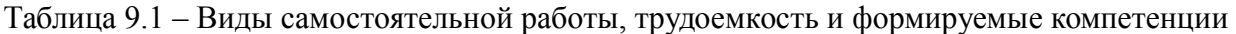

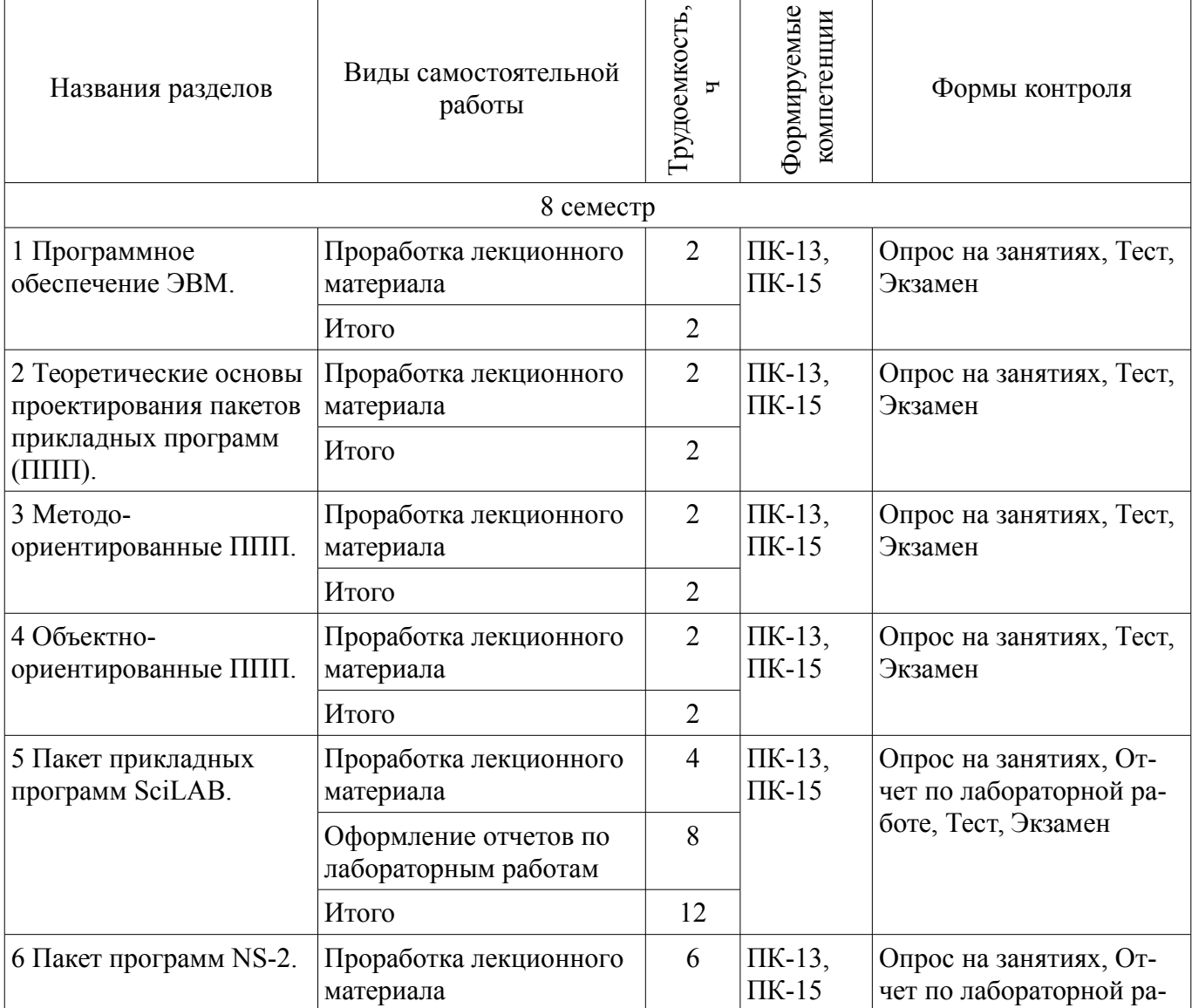

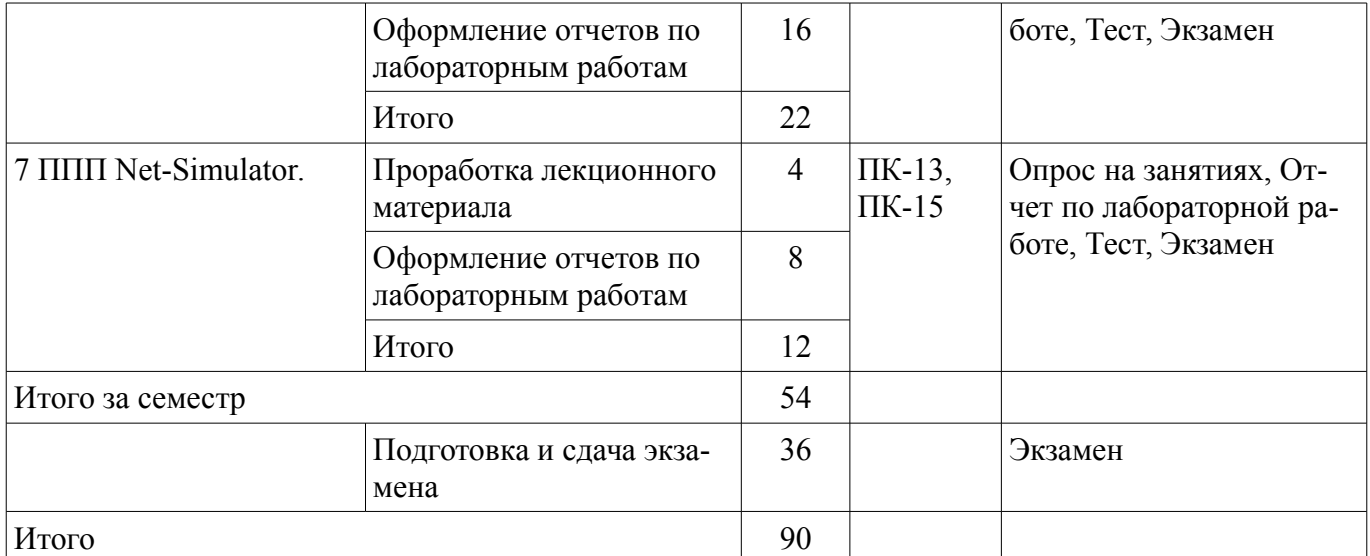

# **10. Курсовой проект / курсовая работа**

Не предусмотрено РУП.

# **11. Рейтинговая система для оценки успеваемости обучающихся**

# **11.1. Балльные оценки для элементов контроля** Таблица 11.1 – Балльные оценки для элементов контроля

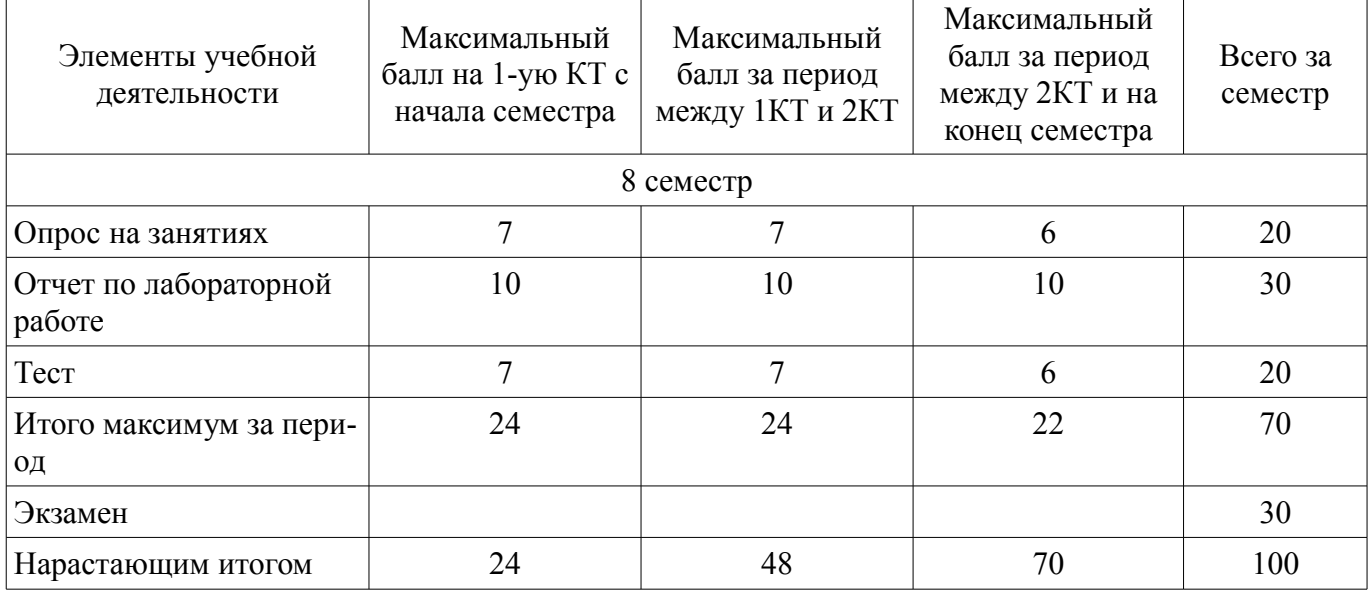

# **11.2. Пересчет баллов в оценки за контрольные точки**

Пересчет баллов в оценки за контрольные точки представлен в таблице 11.2. Таблица 11.2 – Пересчет баллов в оценки за контрольные точки

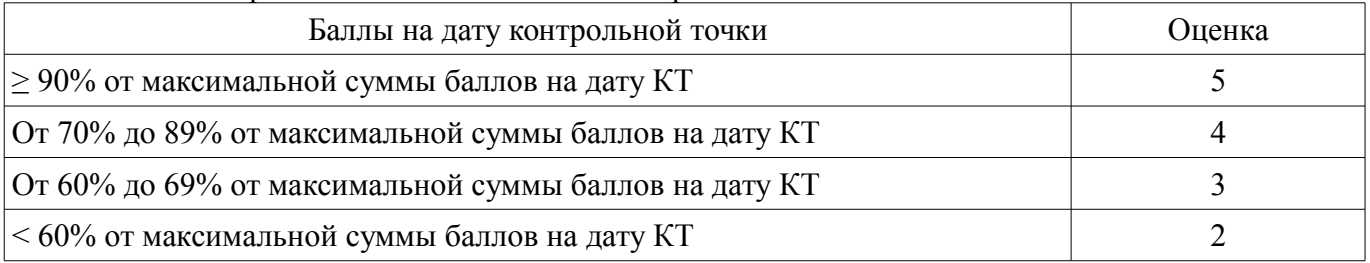

# **11.3. Пересчет суммы баллов в традиционную и международную оценку**

Пересчет суммы баллов в традиционную и международную оценку представлен в таблице 11.3.

Таблица 11.3 – Пересчет суммы баллов в традиционную и международную оценку

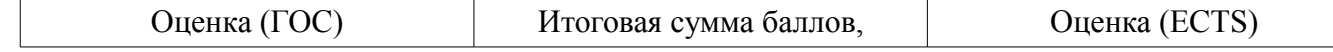

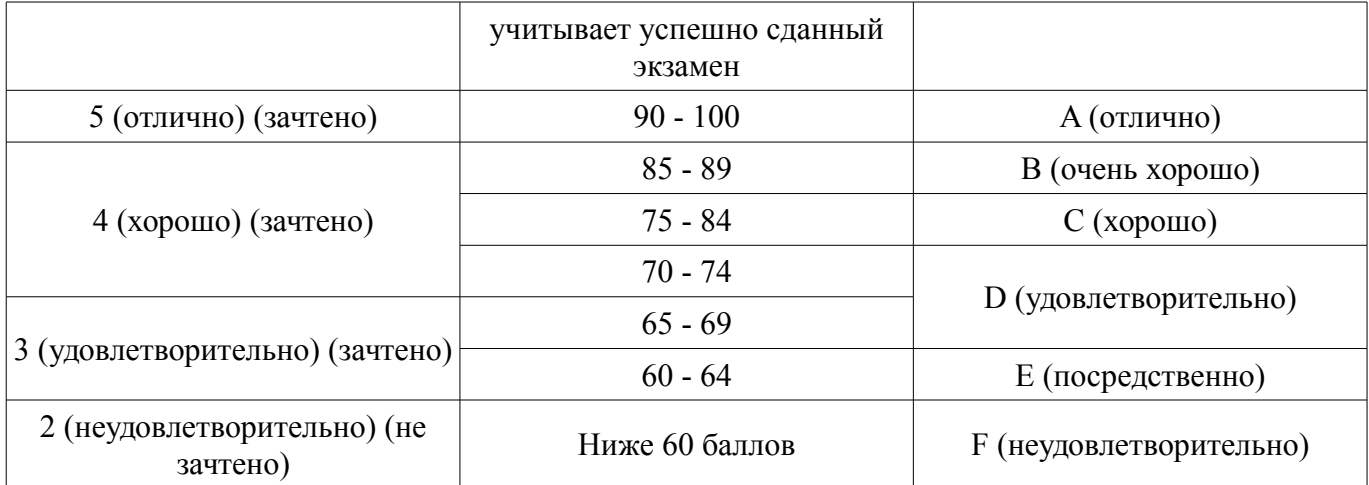

#### **12. Учебно-методическое и информационное обеспечение дисциплины**

#### **12.1. Основная литература**

1. Основы информационных технологий [Электронный ресурс]: Учебное пособие / А. И. Исакова - 2016. 206 с. - Режим доступа: https://edu.tusur.ru/publications/6484 (дата обращения: 18.07.2018).

#### **12.2. Дополнительная литература**

1. Сетевые информационные технологии [Электронный ресурс]: Учебное пособие / Б. В. Илюхин - 2012. 183 с. - Режим доступа: https://edu.tusur.ru/publications/2145 (дата обращения: 18.07.2018).

#### **12.3. Учебно-методические пособия**

#### **12.3.1. Обязательные учебно-методические пособия**

1. Программные средства систем связи [Электронный ресурс]: Руководство к организации самостоятельной работы / С. И. Богомолов - 2012. 20 с. - Режим доступа: https://edu.tusur.ru/publications/1502 (дата обращения: 18.07.2018).

2. Программные средства систем связи [Электронный ресурс]: Лабораторный практикум No2 / С. И. Богомолов - 2010. 26 с. - Режим доступа: https://edu.tusur.ru/publications/1457 (дата обращения: 18.07.2018).

3. Имитационное моделирование инфокоммуникационных систем и сетей [Электронный ресурс]: Учебно-методическое пособие для практических и самостоятельных работ / Д. Н. Ушарова, Д. А. Долгих, В. О. Пашков - 2012. 20 с. - Режим доступа: https://edu.tusur.ru/publications/2859 (дата обращения: 18.07.2018).

4. Сети ЭВМ и телекоммуникации [Электронный ресурс]: Лабораторный практикум / С. И. Богомолов - 2012. 59 с. - Режим доступа: https://edu.tusur.ru/publications/2623 (дата обращения: 18.07.2018).

## **12.3.2. Учебно-методические пособия для лиц с ограниченными возможностями здоровья и инвалидов**

Учебно-методические материалы для самостоятельной и аудиторной работы обучающихся из числа лиц с ограниченными возможностями здоровья и инвалидов предоставляются в формах, адаптированных к ограничениям их здоровья и восприятия информации.

#### **Для лиц с нарушениями зрения:**

- в форме электронного документа;
- в печатной форме увеличенным шрифтом.

## **Для лиц с нарушениями слуха:**

- в форме электронного документа;
- в печатной форме.

# **Для лиц с нарушениями опорно-двигательного аппарата:**

- в форме электронного документа;
- в печатной форме.

### **12.4. Профессиональные базы данных и информационные справочные системы**

1. Рекомендуется использовать информационные, справочные и нормативные базы данных, приведённые по адресу https://lib.tusur.ru/ru/resursy/bazy-dannyh

# **13. Материально-техническое обеспечение дисциплины и требуемое программное обеспечение**

#### **13.1. Общие требования к материально-техническому и программному обеспечению дисциплины**

#### **13.1.1. Материально-техническое и программное обеспечение для лекционных занятий**

Для проведения занятий лекционного типа, групповых и индивидуальных консультаций, текущего контроля и промежуточной аттестации используется учебная аудитория с количеством посадочных мест не менее 22-24, оборудованная доской и стандартной учебной мебелью. Имеются демонстрационное оборудование и учебно-наглядные пособия, обеспечивающие тематические иллюстрации по лекционным разделам дисциплины.

#### **13.1.2. Материально-техническое и программное обеспечение для лабораторных работ**

Учебная аудитория «Вычислительный зал» / Компьютерный класс

учебная аудитория для проведения занятий практического типа, учебная аудитория для проведения занятий лабораторного типа

634034, Томская область, г. Томск, Вершинина улица, д. 47, 318 ауд.

Описание имеющегося оборудования:

- Доска маркерная;
- Экран для проектора;
- 8 рабочих станций на базе процессоров AMD Athlon II X2;
- 2 рабочих станций на базе процессоров Core 2 Duo;
- Комплект специализированной учебной мебели;
- Рабочее место преподавателя.
- Программное обеспечение:
- Google Chrome
- Microsoft Windows 8.1 и ниже
- Net-Simulator
- Scilab
- The Network Simulator ns-2

#### **13.1.3. Материально-техническое и программное обеспечение для самостоятельной работы**

Для самостоятельной работы используются учебные аудитории (компьютерные классы), расположенные по адресам:

- 634050, Томская область, г. Томск, Ленина проспект, д. 40, 233 ауд.;
- 634045, Томская область, г. Томск, ул. Красноармейская, д. 146, 201 ауд.;
- 634034, Томская область, г. Томск, Вершинина улица, д. 47, 126 ауд.;

- 634034, Томская область, г. Томск, Вершинина улица, д. 74, 207 ауд.

Состав оборудования:

- учебная мебель;
- компьютеры класса не ниже ПЭВМ INTEL Celeron D336 2.8ГГц. 5 шт.;

- компьютеры подключены к сети «Интернет» и обеспечивают доступ в электронную информационно-образовательную среду университета.

Перечень программного обеспечения:

- Microsoft Windows;
- OpenOffice;
- Kaspersky Endpoint Security 10 для Windows;
- 7-Zip;

#### **13.2. Материально-техническое обеспечение дисциплины для лиц с ограниченными возможностями здоровья и инвалидов**

Освоение дисциплины лицами с ограниченными возможностями здоровья и инвалидами осуществляется с использованием средств обучения общего и специального назначения.

При занятиях с обучающимися **с нарушениями слуха** предусмотрено использование звукоусиливающей аппаратуры, мультимедийных средств и других технических средств приема/передачи учебной информации в доступных формах, мобильной системы преподавания для обучающихся с инвалидностью, портативной индукционной системы. Учебная аудитория, в которой занимаются обучающиеся с нарушением слуха, оборудована компьютерной техникой, аудиотехникой, видеотехникой, электронной доской, мультимедийной системой.

При занятиях с обучающимися **с нарушениями зрениями** предусмотрено использование в лекционных и учебных аудиториях возможности просмотра удаленных объектов (например, текста на доске или слайда на экране) при помощи видеоувеличителей для комфортного просмотра.

При занятиях с обучающимися **с нарушениями опорно-двигательного аппарата** используются альтернативные устройства ввода информации и другие технические средства приема/передачи учебной информации в доступных формах, мобильной системы обучения для людей с инвалидностью.

# **14. Оценочные материалы и методические рекомендации по организации изучения дисциплины**

#### **14.1. Содержание оценочных материалов и методические рекомендации**

Для оценки степени сформированности и уровня освоения закрепленных за дисциплиной компетенций используются оценочные материалы в составе:

#### **14.1.1. Тестовые задания**

1. С какого символа начинается комментарий в Scilab? // -\*- = := 2. Какой знак в Scilab используется для возведения в степень? \*  $* =$  $\wedge$ / 3. С помощью какого оператора в Scilab можно присвоить значение переменной? := = : … 4. Как в Scilab можно задать одномерный массив (вектор-строку):  $X=x1 x2 ... xn$ X=Xn:dX:Xk X=x1, x2, …, xn верны все варианты 5. Какая встроенная функция в Scilab используется для сортировки массива X?  $Sort(X)$ Sortirovka(X)

 $Summ(X)$ 

 $Abs(X)$ 

6. Какая встроенная функция в Scilab используется для определения количества элементов в массиве Х? Kol  $vo(X)$  $length(X)$  $kol$  el $(X)$  $Abs(X)$ 

7. Какая функция может быть использована в Scilab для построения двумерного графика при проведении экономических расчетов и их представления в графическом виде? Plot Plot<sub>3</sub>D Line

Graph

8. Последовательность формализованных инструкций, представляющих алгоритм решения некоторой задачи и предназначенная для исполнения устройством управления ЭВМ:

программное обеспечение программа алгоритм инструкция

9. По назначению программное обеспечение делится на системное, инструментальное и прикладное прикладное и системное системное, прикладное и игровое инструментальное, системное и игровое

10. При классификации программного обеспечения по способу распространения можно выделить следующие основные категории

коммерческое, бесплатно-распространяемое и условно бесплатное коммерческое, бесплатно-распространяемое и благотворительное коммерческое, благотворительное и заброшенное все перечисленные варианты

11. Трансляций всего исходного текста программы на внутренний язык компьютера называется

интерпретацией компилянией генерацией кола все перечисленные варианты

12. Основные виды программного обеспечения системное сервисное прикладное операционное

13. Локальные компьютерные сети - это:

компьютеры одного помешения, этажа, здания, соединенные линией связи, использующих единый комплект протоколов;

компьютерные сети с существенным удалением друг от друга и использующих разные про-

токолы для всех участников;

сети ЭВМ, имеющие в своем составе сеть Internet; сеть Internet

14. Чем ключевое поле (первичный ключ) отличается от обычного? Типом данных; Способом отображения данных; Способностью однозначно идентифицировать запись;

Возможностью предотвращать несанкционированное удаление записей.

15. Что такое целостность данных?

Совокупность связей в базе данных:

Набор правил, используемый для поддержания связей между записями в связанных таблицах, а также защиты от случайного удаления;

Именованная совокупность данных, отражающая состояние объектов и их отношений в рассматриваемой предметной области;

Система специальным образом организованных данных - баз данных, программных, числовых, языковых, текстовых и других средств.

16. Любая компьютерная сеть предназначена для:

обеспечения совместного использования аппаратного и программного обеспечения, и обеспечения совместного доступа к ресурсам данных;

передачи данных,

получения информации;

17. Какие основные службы Интернета существуют?

Теги, электронная почта, службы имен доменов, телеконференций, WWW;

Электронная почта, службы имен доменов, телеконференций, передачи файлов, World Wide Web (WWW);

Электронная почта, службы имен доменов, WWW, телеконференции, браузер, службы имен доменов, телеконференций, WWW, электронная почта.

18. Укажите расширение файла, которым обладает файл базы данных Access'97.

 $*$  doc:

 $*_{Xls}$ 

 $*$ .mdb:

 $*$  txt

19. Целенаправленное перемещение между Web-документами называют: серфингом; Web-навигацией; Web-пространством; мониторингом.

20. С чего начинается формула в MS Excel?  $fx$ со знака $=$ ; с функции = сумм(); со ссылки на ячейку.

#### 14.1.2. Экзаменационные вопросы

Программное обеспечение (ПО) и его классификация. Системное и прикладное ПО. Режимы работы и функции операционной системы. Система программирования. Система контроля и диагностики. Прикладные программы и пакеты прикладных программ.

Классификация ППП. Модульный принцип формирования пакета. Функции отдельных мо-

дулей пакета. Модель предметной области ППП. Статическая и динамическая модели предметной области. Внешнее управление пакетом. Интерфейс ППП. Принципы проектирования интерфейса. Особенности реализации ППП. Функции управляющих и обслуживающих модулей. Организация управления с входным языком командного типа, с языком типа меню. Организация диалога типа "вопрос - ответ" и на основе командных форм. Использование смешанной структуры диалога. Проектирование обслуживающих модулей. Требования при проектировании справочных модулей и модулей помощи

при обработке ошибок.

Анализ современных математических ППП. Особенности применения ППП Mathematika, MathCAD, MathTutor, MathMat, SPSS, Statistika и т.д. Преимущества использования Matlab. Новые возможности NS-2.

## **14.1.3. Темы опросов на занятиях**

ППП предназначенные для автоматизации деятельности предприятия. ППП для моделирования финансовой деятельности предприятия. Назначение и основные функции программы Project Expert. Создание имитационной модели с помощью программы Project Expert.

Общие принципы работы SciLAB при решении различных математических задач. Управление интерфейсом и средства анимации. Работа с двумерной графикой. Подготовка электронных документов. Управление вычислениями. Меню символьных вычислений. Финансово-экономические расчеты. Возможности пакета SciLAB.

Общие принципы работы NS-2 при решении различных математических задач. Управление интерфейсом и средства анимации. Работа с двумерной графикой. Подготовка электронных документов. Управление вычислениями.

Меню символьных вычислений. Финансово-экономические расчеты. Новые возможности пакета NS-2.

Общие принципы работы Net-Simulator при решении различных математических задач. Управление интерфейсом и средства анимации. Работа с двумерной графикой. Подготовка электронных документов. Управление вычислениями.

## **14.1.4. Темы лабораторных работ**

Построение графиков функций

Нахождение нулей многочленов

Введение в язык программирования TCL-OTCL

Исследование основных компонентов сетевого имитатора NS-2

Моделирование сетей ЭВМ с помощью сетевого имитатора NS-2

Исследование характеристик ТСР с помощью сетевого имитатора NS-2

Исследование сетевых компонентов с помощью имитатора Net-Simulator

Моделирование вычислительных сетей с помощью имитатора Net-Simulator

## **14.2. Требования к оценочным материалам для лиц с ограниченными возможностями здоровья и инвалидов**

Для лиц с ограниченными возможностями здоровья и инвалидов предусмотрены дополнительные оценочные материалы, перечень которых указан в таблице 14.

Таблица 14 – Дополнительные материалы оценивания для лиц с ограниченными возможностями здоровья и инвалидов

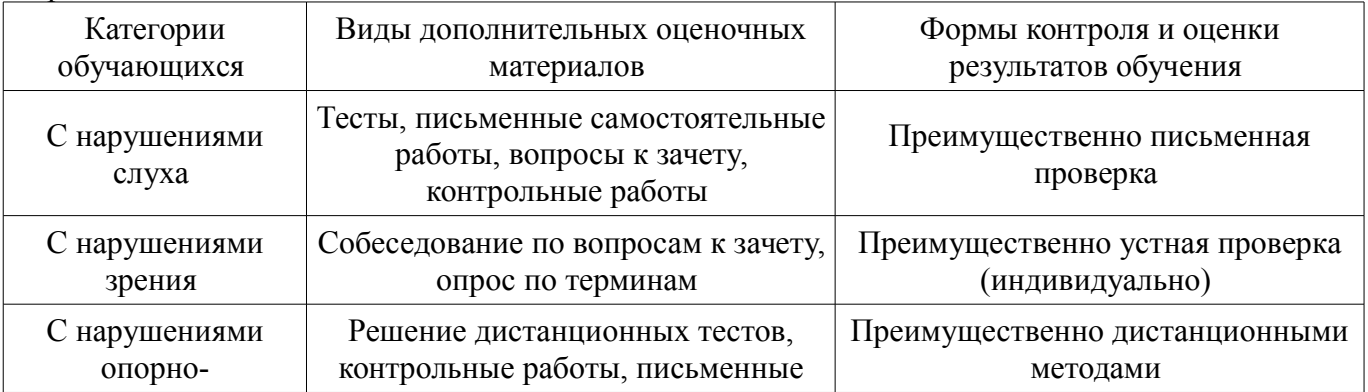

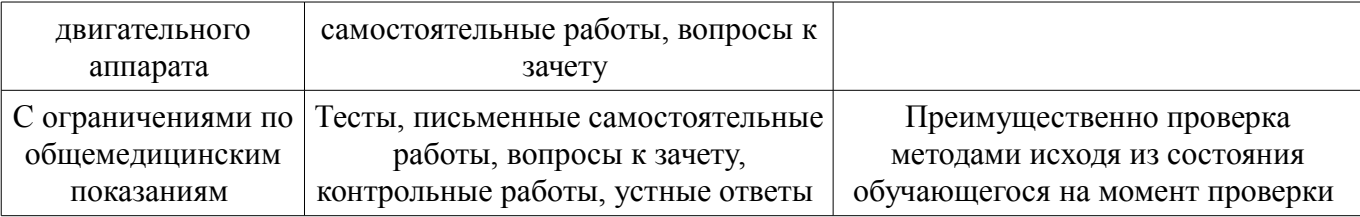

#### **14.3. Методические рекомендации по оценочным материалам для лиц с ограниченными возможностями здоровья и инвалидов**

Для лиц с ограниченными возможностями здоровья и инвалидов предусматривается доступная форма предоставления заданий оценочных средств, а именно:

- в печатной форме;
- в печатной форме с увеличенным шрифтом;
- в форме электронного документа;
- методом чтения ассистентом задания вслух;
- предоставление задания с использованием сурдоперевода.

Лицам с ограниченными возможностями здоровья и инвалидам увеличивается время на подготовку ответов на контрольные вопросы. Для таких обучающихся предусматривается доступная форма предоставления ответов на задания, а именно:

- письменно на бумаге;
- набор ответов на компьютере;
- набор ответов с использованием услуг ассистента;
- представление ответов устно.

Процедура оценивания результатов обучения лиц с ограниченными возможностями здоровья и инвалидов по дисциплине предусматривает предоставление информации в формах, адаптированных к ограничениям их здоровья и восприятия информации:

#### **Для лиц с нарушениями зрения:**

- в форме электронного документа;
- в печатной форме увеличенным шрифтом.

#### **Для лиц с нарушениями слуха:**

- в форме электронного документа;
- в печатной форме.

#### **Для лиц с нарушениями опорно-двигательного аппарата:**

- в форме электронного документа;
- в печатной форме.

При необходимости для лиц с ограниченными возможностями здоровья и инвалидов процедура оценивания результатов обучения может проводиться в несколько этапов.